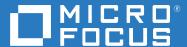

# PlateSpin® Transformation Manager 2019.2 REST API Reference

March 2019

#### **Legal Notice**

For information about legal notices, trademarks, disclaimers, warranties, export and other use restrictions, U.S. Government rights, patent policy, and FIPS compliance, see <a href="https://www.microfocus.com/about/legal/">https://www.microfocus.com/about/legal/</a>.

© Copyright 2016 – 2019 Micro Focus or one of its affiliates.

#### **Contents**

|   | About This Book and the Library                      | 5  |
|---|------------------------------------------------------|----|
| 1 | Overview of the REST APIs                            | 7  |
|   | REST API Query Methods                               | 7  |
|   | Accessing the REST API Documentation                 | 7  |
|   | Navigating the API Documentation                     | 8  |
|   | Viewing API Categories                               | 8  |
|   | Viewing Operations                                   |    |
|   | Trying Queries                                       |    |
|   | HTTP Status Codes                                    |    |
|   | Generating a REST Client for the APIs                |    |
|   | PTM Client Used by PlateSpin Migrate Connector       |    |
|   | Generating a Custom PTM Client from the PTM REST API | 16 |
| 2 | Components                                           | 19 |
| 3 | States and Sub-States                                | 21 |
| 4 | Types                                                | 25 |

#### **About This Book and the Library**

The *Reference* provides information about the REST API interfaces available for PlateSpin Transformation Manager.

The guide introduces the following minimal information you need to begin working with the APIs:

- Access information for restapi, swaggerui, and swagger.io web interfaces
- Login requirements (PTM username and password)
- Permissions (restricted and enforced as it is in the Web Interface based on roles)
- Links to Swagger UI and Swagger IO vendor documentation
- Usage options (API, URL, and command line)

Refer to the following sections for details:

- Chapter 1, "Overview of the REST APIs," on page 7
- Chapter 2, "Components," on page 19
- Chapter 3, "States and Sub-States," on page 21
- Chapter 4, "Types," on page 25

#### **Intended Audience**

This document is intended for users who want to use the PlateSpin Transformation Manager REST API to add, modify, or remove objects and data in the PTM Database, or to perform transactions through a custom client.

#### **Additional Documentation**

For the most recent version of this guide and other PlateSpin Transformation Manager documentation resources, visit the PlateSpin Transformation Manager 2019.2 Documentation website (https://www.microfocus.com/documentation/platespin/platespin-transformation-manager-2019-2/).

#### **Contact Information**

For specific product issues, contact Micro Focus Support at https://support.microfocus.com/contact/.

Additional technical information or advice is available from several sources:

- Product information and resources: https://www.microfocus.com/products/platespin/ transformation-manager/
- Micro Focus Customer Center: https://www.microfocus.com/customercenter/
- Product Knowledge Base and Videos: https://www.microfocus.com/support-and-services/

- Micro Focus Communities: https://www.microfocus.com/communities/
- PlateSpin Idea Exchange: https://community.softwaregrp.com/t5/PlateSpin-Idea-Exchange/idb-p/PlateSpin\_Ideas/

### Overview of the REST APIs

PlateSpin Transformation Manager acts as a central repository for a project's transformation plans and workloads data. Its REST (Representational State Transfer) interface provides programmatic access to read project data and to write transformation data.

- "REST API Query Methods" on page 7
- "Accessing the REST API Documentation" on page 7
- "Navigating the API Documentation" on page 8
- "HTTP Status Codes" on page 15
- "Generating a REST Client for the APIs" on page 16

#### **REST API Query Methods**

You can use the following query methods:

- HTTP request URL
- Curl command line requests
- API calls

The REST service returns the guery response in JSON format.

#### **Accessing the REST API Documentation**

The PlateSpin Transformation Manager REST API is available to anyone with a user account in PlateSpin Transformation Manager. For full privileges, the user should be a member of the Administrators group. Use the Web Interface to create a user account for your software developer. See *PTM 2019.2 Administrator Guide*.

**NOTE:** Permissions to view results of a trial command is restricted and enforced as it is in the Web Interface based on roles for the user account of the logged-in user.

1 Launch a supported web browser, then go to either of the following URLs:

```
https://<platespin_server_ip_address_or_dns_name>:8183/restapi
```

https://<platespin\_server\_ip\_address\_or\_dns\_name>:8183/swaggerui

These web locations are also available using HTTP and port 8182, if you have enabled the HTTP protocol for your PTM Appliance.

**2** When you are prompted for login credentials, enter your PlateSpin Transformation Manager user name and password.

For information about creating user accounts in PlateSpin Transformation Manager, see "Creating a User" in the *PTM 2019.2 Administrator Guide*.

#### **Navigating the API Documentation**

The PlateSpin Transformation Manager REST API interactive console uses the open source Swagger UI tool to provide documentation about its APIs. You can learn about the APIs and interact with the REST service to try them.

- "Viewing API Categories" on page 8
- "Viewing Operations" on page 9
- "Trying Queries" on page 14

#### **Viewing API Categories**

The REST APIs are grouped according to product components in the following categories:

- applications
- batches
- cloudlocations
- clusterhosts
- clusters
- connectors
- credentials
- dependencies
- environments
- migrationservers
- networks
- operatingsystems
- organizations
- platforms
- preimages
- processes
- projects
- repositories
- resourcegroups
- resourcelimits
- subnets
- system
- transformations

- types
- waves

#### **Viewing Operations**

In the interactive API console, select one of the following options to expand a category and view the operations available:

- **Show/Hide:** Expands the API category to show a list of member operations, or collapses the API category.
- List Operations: Expands the API category to show a list of member operations.
- **Expand Operations:** Expands the API category and each of the member operations.

The list view shows the operation type (Get, Post, Put, Delete), the command, and a brief definition for each operation.

| /transformations /transformations /transformations /transformations /transformations /transformations /transformations /transformations/deleted Gets an abbreviated list of all transformations that are in a pending delete state  attransformations/vehidrawy Gets an abbreviated list of all transformations that are in a pending delete state  attransformations/cancelled Gets an abbreviated list of all transformations that are in a pending delete state  attransformations/cancelled Gets an abbreviated list of all transformations that are in a cancel pending state  curry /transformations/(trinid)  Delete a transformations/trinid)  Retrieve a complete transformations that are in a cancel pending state  attransformations/trinid)  Retrieve a complete transformation using a nigrate server workload id  Attransformations/trinid/sourcediscoverydata  Retrieve a complete transformation using a nigrate server workload id  Attransformations/trinid/sourcediscoverydata  Retrieve the discovery data from the source workload on a transformation  Attransformations/(trinid)/sprocessing Retrieve the discovery data from the source workload on a transformation  Attransformations/(trinid)/sprocessing Retrieve the processing flag for a transformation  Attransformations/(trinid)/sprocessing Retrieve the processing flag for a transformation  Attransformations/(trinid)/sprocessing Retrieve the processing flag  Attransformations/(trinid)/sclearroncel  Attransformations/(trinid)/sclearroncel  Attransformations/(trinid)/clearroncel  Attransformations/(trinid)/clearroncel  Attransformations/(trinid)/clearroncel  Attransformations/(trinid)/clearroncel  Attransformations/(trinid)/clearroncel  Attransformations/(trinid)/clearroncel  Attransformations/(trinid)/clearroncel  Attransformations/(trinid)/transformationsubphase  Update the transformation pub-phase of an existing transformation  Attransformations/(trinid)/transformationsubphase  Update the transformation pub-phase of an existing transformation  Attransformations/(trinid)/connectordiscoverysta | transf | ormations                                                        | Show/Hide   List Operations   Expand Operations                                      |
|----------------------------------------------------------------------------------------------------|--------|------------------------------------------------------------------|--------------------------------------------------------------------------------------|
| // transformations/deleted Gets an abbreviated list of all transformations that are in a pending delete state of all transformations that are in a pending delete state of all transformations that are in a pending delete state of all transformations that are in a pending delete state of all transformations that are in a cancel pending state of all transformations that are in a cancel pending state of all transformations that are in a cancel pending state of all transformations that are in a cancel pending state of all transformations that are in a cancel pending state of all transformations/timid/  **Transformations/(trimid/)**  **Delete a transformation object of transformation object of transformations/(trimid/)**  **Transformations/(trimid/)**  **Transformations/ | GET    | /transformations                                                 | Gets an abbreviated list of all transformations                                      |
| Transformations/withdrawn Gets an abbreviated list of all transformations that are in a pending withdraw state  Transformations/cancelled Gets an abbreviated list of all transformations that are in a pending withdraw state  Transformations/ftmid  Retrieve a complete transformation object  Transformations/ftmid  Transformations/ftmid  Transformations/ftmid  Transformations/ftmid  Transformations/ftmid/processing  Transformations/ftmid/processing  Transformations/ftmid/sourcediscoverydata  Retrieve a complete transformation using a migrate server workload information  Transformations/ftmid/sourcediscoverydata  Retrieve a complete transformation using a migrate server workload information  Transformations/ftmid/sourcediscoverydata  Retrieve the discovery data from the source workload on a transformation  Transformations/ftmid/sourcediscoverydata  Transformations/ftmid/sourcediscoverydata  Retrieve the processing flag for a transformation's source discovery data  Transformations/ftmid/sprocessing  Retrieve the processing flag for a transformation's processing flag  Transformations/ftmid/scerprocessing  Transformations/ftmid/scerprocessing  Transformations/ftmid/clearroncessing  Transformations/ftmid/clearroncessing  Transformations/ftmid/clearroncessing  Transformations/ftmid/clearroncessing  Transformations/ftmid/clearroncessing  Transformations/ftmid/clearroncessing  Transformations/ftmid/clearroncessing  Transformations/ftmid/scerprocessing  Transformations/ftmid/scerprocessing  Transformat | POST   | /transformations                                                 | Create a new transformation                                                          |
| Arransformations/cancelled Gets an abbreviated list of all transformations that are in a cancel pending state variety and content of transformations/trimid) Delete a transformation object for a transformation object for a tran | GET    | /transformations/deleted                                         | Gets an abbreviated list of all transformations that are in a pending delete state   |
| transformations/(trnid)  Aransformations/(trnid)  Aransformations/(trnid)  Aransformations/(trnid)  Aransformations/(trnid)  Aransformations/(trnid)  Aransformations/(trnid)  Aransformations/(trnid)  Aransformations/(trnid)  Aransformations/(trnid)  Aransformations/(trnid)  Aransformations/(trnid)/sourcediscoverydata  Aransformations/(trnid)/sourcediscoverydata  Aransformations/(trnid)/sourcediscoverydata  Aransformations/(trnid)/sourcediscoverydata  Aransformations/(trnid)/sourcediscoverydata  Aransformations/(trnid)/sourcediscoverydata  Aransformations/(trnid)/sourcediscoverydata  Aransformations/(trnid)/sourcediscoverydata  Aransformations/(trnid)/sourcediscoverydata  Aransformations/(trnid)/sourcediscoverydata  Aransformations/(trnid)//sourcediscoverydata  Aransformations/(trnid)/councediscoverydata  Aransformations/(trnid)/councediscoverydata  Aransformations/(trnid)/funsusphase  Aransformations/(trnid)/funsusphase  Aransformations/(trnid)/funsusph | GET    | /transformations/withdrawn                                       | Gets an abbreviated list of all transformations that are in a pending withdraw state |
| Arransformations/{tmid}                                                                                                    | GET    | /transformations/cancelled                                       | Gets an abbreviated list of all transformations that are in a cancel pending state   |
| Atransformations/(tmid)  Atransformations/search-by-migrate-info/(migrate_id)  Atransformations/search-by-migrate-info/(migrate_id)  Atransformations/from-migrate-id/(migrate_id)  Atransformations/from-migrate-id/(migrate_id)  Atransformations/(tmid)/sourcediscoverydata  Retrieve a complete transformation using Migrate server workload information  Atransformations/(tmid)/sourcediscoverydata  Retrieve a complete transformation using a migrate server workload information  Atransformations/(tmid)/sourcediscoverydata  Retrieve a complete transformation using a migrate server workload information  Atransformations/(tmid)/sourcediscoverydata  Retrieve the discovery data from the source workload on a transformation  Fur Atransformations/(tmid)/sprocessing  Retrieve the processing flag for a transformation  Fur Atransformations/(tmid)/setprocessing  Atransformations/(tmid)/clearprocessing  Atransformations/(tmid)/clearprocessing  Clear a transformation processing flag  Fur Atransformations/(tmid)/clearmation expressing flag  Fur Atransformations/(tmid)/clearmation expressing flag  Fur Atransformations/(tmid)/clearmation expressing flag  Fur Atransformations/(tmid)/clearmation expressing  Fur Atransformations/(tmid)/clearmation expressing  Fur Atransformations/(tmid)/clearmation expressing  Fur Atransformations/(tmid)/(transformation expression expression expres | DELETE | /transformations/{tmid}                                          | Delete a transformation object                                                       |
| Atransformations/search-by-migrate-info/(migrate_id) Retrieve a complete transformation using Migrate workload information Atransformations/from-migrate-id/(migrate_id) Retrieve a complete transformation using a migrate server workload id Atransformations/ftmidl/sourcediscoverydata Retrieve the discovery data from the source workload on a transformation Put /transformations/ftmidl/sourcediscoverydata Set a transformations source discovery data Atransformations/ftmidl/sprocessing Retrieve the processing flag for a transformation Put /transformations/ftmidl/setprocessing Put /transformations/ftmidl/clearprocessing Clear a transformation's processing flag Put /transformations/ftmidl/clearprocessing Put /transformations/ftmidl/clearmatel Put /transformations/ftmidl/clearmatel Put /transformations/ftmidl/clearmatel Put /transformations/ftmidl/clearmatel Put /transformations/ftmidl/clearmatel Put /transformations/ftmidl/clearmatel Put /transformations/ftmidl/clearmatel Put /transformations/ftmidl/clearmatel Put /transformations/ftmidl/clearmatel Put /transformations/ftmidl/clearmatel Put /transformations/ftmidl/clearmatel Put /transformations/ftmidl/clearmatel Put /transformations/ftmidl/transformationsubphase Put /transformations/ftmidl/transformationsubphase Put /transformations/ftmidl/transformationphase Put /transformations/ftmidl/transformationphase Put /transformations/ftmidl/transformationsubphased Put /transformations/ftmidl/transformationsubphased Put /transformations/ftmidl/transformationsubphased Put /transformations/ftmidl/transformationsubphased Put /transformations/ftmidl/connector/discoverystatus Put /transformations/ftmidl/connector/discoverystatus Put /transformations/ftmidl/connector/discoverystatus Put /transformations/ftmidl/connector/discoverystatus Put /transformations/ftmidl/connector/discoverystatus Put /transformations/ftmidl/connector/discoverystatus Put /transformations/ftmidl/connector/discoverystatus Put /transformations/ftmidl/connector/discoverystatus Put /transformations/ftmidl/connect | GET    | /transformations/{tmid}                                          | Retrieve a complete transformation                                                   |
| Atransformations/from-migrate-id/{migrate_id} Atransformations/(tmid)/sourcediscoverydata Retrieve the discovery data from the source workload on a transformation Atransformations/(tmid)/sourcediscoverydata Set a transformations source discovery data Atransformations/(tmid)/sourcediscoverydata Set a transformation source discovery data Atransformations/(tmid)/sprocessing Retrieve the processing flag for a transformation Atransformations/(tmid)/setprocessing Set a transformation source discovery data Atransformations/(tmid)/clearprocessing Clear a transformation source discovery data Atransformations/(tmid)/clearprocessing Atransformations/(tmid)/clearprocessing Clear a transformation source discovery data Atransformations/(tmid)/clearprocessing Atransformations/(tmid)/clearprocessing Clear a transformations/(tmid)/clearprocessing flag Atransformations/(tmid)/clearmation source flag Atransformations/(tmid)/clearmation source flag Atransformations/(tmid)/clearmation source discovery data Atransformations/(tmid)/clearprocessing Clear a transformation source discovery data Atransformations/(tmid)/clearprocessing Clear a transformation source discovery data Atransformations/(tmid)/clearprocessing Clear a transformation is processing flag Atransformations/(tmid)/clearprocessing Clear a transformation is processing flag Atransformations/(tmid)/transformationsubphase Update the transformation phase of an existing transformation Atransformations/(tmid)/transformationsubphase Update the transformation sub-phase of an existing transformation Atransformations/(tmid)/transformationsubphase Update the transformation sub-phase of an existing transformation Atransformations/(tmid)/transformation-retry Atransformations/(tmid)/transformation-retry Atransformations/(tmid)/froncesses Create a new process for a transformation Atransformations/(tmid)/connectordiscoverystatus Clear a transformations/(tmid)/froncesses Create a new process for a transformation Atransformations/(tmid)/connectordiscoverystatus Clear a transformation for  | PUT    | /transformations/{tmid}                                          | Update an existing transformation                                                    |
| Atransformations/(tmid)/sourcediscoverydata  Retrieve the discovery data from the source workload on a transformation  Put /transformations/(tmid)/sourcediscoverydata  Set a transformations/(tmid)/sprocessing  Retrieve the processing flag for a transformation  Put /transformations/(tmid)/setprocessing  Put /transformations/(tmid)/clearprocessing  Put /transformations/(tmid)/clearprocessing  Put /transformations/(tmid)/clearprocessing  Put /transformations/(tmid)/clearprocessing  Put /transformations/(tmid)/clearprocessing  Put /transformations/(tmid)/clearwithdrawn  Clear a transformations/(tmid)/clearwithdrawn  Clear a transformations withdrawn flag  Put /transformations/(tmid)/clearyithdrawn  Clear a transformations withdrawn flag  Put /transformations/(tmid)/clearyithdrawn  Clear a transformation immediate integration action  Put /transformations/(tmid)/transformationsubphase  Get a list of import issues for a new transformation  Put /transformations/(tmid)/transformationsubphase  Update the transformation phase of an existing transformation  Put /transformations/(tmid)/transformationphase  Update the transformation sub-phase of an existing transformation  Put /transformations/(tmid)/transformationsubphase  Put /transformations/(tmid)/transformationsubphasedetails  Update the transformation sub-phase of an existing transformation  Put /transformations/(tmid)/transformationsubphasedetails  Update the transformation sub-phase detail (additional information)  Put /transformations/(tmid)/transformation-retry  Set the integration retry value  Put /transformations/(tmid)/connectordiscoverystatus  Remove a connector discovery status of connectors for a transformation  Put /transformations/(tmid)/connectordiscoverystatus  Set discovery status of connectors for a transformation  Put /transformations/(tmid)/connectordiscoverystatus  Set the discovery status for a connector to to un reachability for a connector to a workload                                                                                                 | GET    | /transformations/search-by-migrate-info/{migrate_id}             | Retrieve a complete transformation using Migrate workload information                |
| /transformations/(tmid)/sourcediscoverydata  Get a transformations/(tmid)/isprocessing  Retrieve the processing flag for a transformation  Put /transformations/(tmid)/setprocessing  Set a transformations/(tmid)/setprocessing  Put /transformations/(tmid)/clearprocessing  Put /transformations/(tmid)/clearprocessing  Put /transformations/(tmid)/clearcancel  Clear a transformations/(tmid)/clearwithdrawn  Clear a transformations/(tmid)/clearwithdrawn  Quar a transformations/(tmid)/clearwithdrawn flag  Put /transformations/(tmid)/clearimmediateintegrationaction  Put /transformations/(tmid)/clearimmediateintegrationaction  Put /transformations/(tmid)/transformationsubphase  Quar a transformation is mimediate integration action  Put /transformations/(tmid)/transformationsubphase  Update the transformation phase of an existing transformation  Put /transformations/(tmid)/transformationsubphase  Update the transformation phase of an existing transformation  Put /transformations/(tmid)/transformationsubphase  Update the transformation sub-phase of an existing transformation  Put /transformations/(tmid)/transformationsubphasedetails  Update the transformation sub-phase of an existing transformation  Put /transformations/(tmid)/transformationsubphasedetails  Update the transformation sub-phase detail (additional information)  Put /transformations/(tmid)/processes  Get all processes for a transformation  Put /transformations/(tmid)/processes  Get all processes for a transformation  Put /transformations/(tmid)/connectordiscoverystatus  Remove a connector discovery status object from a transformation  Put /transformations/(tmid)/connectordiscoverystatus  Set the discovery status for a connector for a transformation  Put /transformations/(tmid)/connectordiscoverystatus  Set the discovery status for a connector to a workload                                                                                                    | GET    | /transformations/from-migrate-id/{migrate_id}                    | Retrieve a complete transformation using a migrate server workload id                |
| /transformations/{tmid}/isprocessing Put /transformations/{tmid}/seprocessing Set a transformations processing flag Put /transformations/{tmid}/clearprocessing Put /transformations/{tmid}/clearprocessing Put /transformations/{tmid}/clearprocessing Put /transformations/{tmid}/clearprocessing Put /transformations/{tmid}/clearwithdrawn Clear a transformation's withdrawn flag Put /transformations/{tmid}/clearwithdrawn Clear a transformation's immediate integration action Put /transformations/{tmid}/clearwithdrawn Put /transformations/{tmid}/clearwithdrawn Put /transformations/{tmid}/clearwithdrawn Put /transformations/tmid/transformationsubphase Put /transformations/tmid/transformationsubphase Put /transformations/tmid/transformationsubphase Put /transformations/tmid/transformationsubphase Put /transformations/tmid/transformationphase Put /transformations/tmid/transformationsubphase Put /transformations/tmid/transformationsubphase Put /transformations/tmid/transformationsubphase Put /transformations/tmid/transformationsubphase Put /transformations/tmid/transformationsubphase Put /transformations/tmid/transformationsubphase Put /transformations/tmid/transformationsubphase Put /transformations/tmid/transformationsubphase Put /transformations/tmid/transformationsubphase Put /transformations/tmid/fransformationsubphase Put /transformations/tmid/connectordiscoverystatus Put /transformations/tmid/connectordiscoverystatus Put /transformations/tmid/connectordiscoverystatus Put /transformations/tmid/connectordiscoverystatus Put /transformations/tmid/connectordiscoverystatus Put /transformations/tmid/connectordiscoverystatus Put /transformations/tmid/connectordiscoverystatus Put /transformations/tmid/connectordiscoverystatus Put /transformations/tmid/connectordiscoverystatus Put /transformations/tmid/connectordiscoverystatus Put /transformations/tmid/connectordiscoverystatus Put /transformations/tmid/connectordiscoverystatus Put /transformations/tmid/connectordiscoverystatus Put /transformations/tmid/connectordiscoverystatus | GET    | /transformations/{tmid}/sourcediscoverydata                      | Retrieve the discovery data from the source workload on a transformation             |
| /transformations/(tmid)/setprocessing  Put /transformations/(tmid)/clearprocessing  Put /transformations/(tmid)/clearprocessing  Put /transformations/(tmid)/clearprocessing  Put /transformations/(tmid)/clearwithdrawn  Clear a transformation's cancel flag  Put /transformations/(tmid)/clearwithdrawn  Clear a transformation's withdrawn flag  Put /transformations/(tmid)/clearwithdrawn  Put /transformations/(tmid)/clearwithdrawn  Put /transformations/(tmid)/clearwithdrawn  Put /transformations/(tmid)/clearwithdrawn  Put /transformations/(tmid)/transformationsubphase  Update the transformation phase of an existing transformation  Put /transformations/(tmid)/transformationphase  Update the transformation phase of an existing transformation  Put /transformations/(tmid)/transformationphase  Update the transformation sub-phase of an existing transformation  Put /transformations/(tmid)/transformationsubphasedetails  Update the transformation sub-phase detail (additional information)  Put /transformations/(tmid)/integration-retry  Set the integration retry value  Put /transformations/(tmid)/processes  Get all processes for a transformation  Put /transformations/(tmid)/connectordiscoverystatus  Put /transformations/(tmid)/connectordiscoverystatus  Put /transformations/(tmid)/connect | PUT    | /transformations/{tmid}/sourcediscoverydata                      | Set a transformation's source discovery data                                         |
| /transformations/{tmid}/clearprocessing                                                                                                    | GET    | /transformations/{tmid}/isprocessing                             | Retrieve the processing flag for a transformation                                    |
| /transformations/{tmid}/clearwithdrawn Clear a transformation's withdrawn flag  put /transformations/{tmid}/clearwithdrawn Clear a transformation's withdrawn flag  put /transformations/(tmid)/clearwithdrawn Clear a transformation's withdrawn flag  put /transformations/(tmid)/clearimmediateintegrationaction  Clear a transformation's immediate integration action  Clear a transformation's immediate integration action  Clear a transformation's immediate integration action  Clear a transformation's immediate integration action  Clear a transformation's immediate integration action  Clear a transformation's immediate integration action  Clear a transformation's immediate integration action  Clear a transformation's immediate integration action  Clear a transformation's immediate integration action  Clear a transformation place  Get a list of import issues for a existing transformation  PUT /transformations/{tmid}/ptransformationsubphase  Update the transformation place of an existing transformation  PUT /transformations/{tmid}/transformationsubphasedetails  Update the transformation sub-phase of an existing transformation  PUT /transformations/{tmid}/transformationsubphasedetails  Update the transformation sub-phase detail (additional information)  PUT /transformations/{tmid}/processes  Get all processes for a transformation  CLEAT /transformations/{tmid}/processes  Create a new process for a transformation  CLEAT /transformations/{tmid}/connectordiscoverystatus  Remove a connector discovery status object from a transformation  PUT /transformations/{tmid}/connectordiscoverystatus  Set the discovery status for a connector  POST /transformations/{tmid}/connectordiscoverystatus  Set the discovery status for a connector  POST /transformations/{tmid}/setreachability  Notify other connectors to try to run reachability for a transformation  POST /transformations/{tmid}/setreachability                                                                                                    | PUT    | /transformations/{tmid}/setprocessing                            | Set a transformation's processing flag                                               |
| /transformations/{tmid}/clearwithdrawn  Clear a transformation's withdrawn flag  PUT /transformations/{tmid}/clearwithdrawn  Ret a list of import issues for a new transformation  PUT /transformations/ftmid]/transformationsubphase  Update the transformation PTM sub-phase of an existing transformation  PUT /transformations/{tmid}/ptmsubphase  Update the transformation PTM sub-phase of an existing transformation  PUT /transformations/{tmid}/transformationphase  Update the transformation Sub-phase of an existing transformation  PUT /transformations/{tmid}/transformationphase  Update the transformation sub-phase of an existing transformation  PUT /transformations/{tmid}/transformationsubphasedetails  Update the transformation sub-phase detail (additional information)  PUT /transformations/{tmid}/integration-retry  Set the integration retry value  GET /transformations/{tmid}/processes  Get all processes for a transformation  POST /transformations/{tmid}/connectordiscoverystatus  Remove a connector discovery status object from a transformation  GET /transformations/{tmid}/connectordiscoverystatus  Get discovery status of connectors for a transformation  PUT /transformations/{tmid}/connectordiscoverystatus  Set the discovery status for a connector  POST /transformations/{tmid}/runreachability  Notify other connectors to try to run reachability for a transformation  POST /transformations/{tmid}/setreachability  Notify other connectors to try to run reachability for a transformation  POST /transformations/{tmid}/setreachability  POST /transformations/{tmid}/setreachability  POST /transformations/{tmid}/setreachability  POST /transformations/{tmid}/setreachability  POST /transformations/{tmid}/setreachability  POST /transformations/{tmid}/setreachability  POST /transformations/{tmid}/setreachability  POST /transformations/{tmid}/setreachability                                                                                                    | PUT    | /transformations/{tmid}/clearprocessing                          | Clear a transformation's processing flag                                             |
| /transformations/{tmid}/clearimmediateintegrationaction  Post /transformations/(tmid)/clearimmediateintegrationaction  Post /transformations/(tmid)/transformationsubphase                                                                                                    | PUT    | /transformations/{tmid}/clearcancel                              | Clear a transformation's cancel flag                                                 |
| /transformations/importissues  Get a list of import issues for a new transformation  PUT /transformations/(trnid)/transformationsubphase  Update the transformation phase of an existing transformation  PUT /transformations/(trnid)/transformationphase  Update the transformation PTM sub-phase of an existing transformation  PUT /transformations/(trnid)/transformationphase  Update the transformation sub-phase of an existing transformation  PUT /transformations/(trnid)/transformationsubphasedetails  Update the transformation sub-phase of an existing transformation  PUT /transformations/(trnid)/transformationsubphasedetails  Update the transformation sub-phase of an existing transformation  PUT /transformations/(trnid)/transformationsubphasedetails  Update the transformation sub-phase of an existing transformation  PUT /transformations/(trnid)/transformationsubphasedetails  Update the transformation sub-phase of an existing transformation  PUT /transformations/(trnid)/transformations-retry  Set the integration retry value  Get all processes for a transformation  PUT /transformations/(trnid)/connectordiscoverystatus  Remove a connector discovery status object from a transformation  PUT /transformations/(trnid)/connectordiscoverystatus  Get discovery status of connectors for a transformation  PUT /transformations/(trnid)/connectordiscoverystatus  Set the discovery status for a connector  POST /transformations/(trnid)/setreachability  Notify other connectors to try to run reachability for a connector to a workload                                                                                                    | PUT    | /transformations/{tmid}/clearwithdrawn                           | Clear a transformation's withdrawn flag                                              |
| /transformations/{tmid}/transformationsubphase  /transformations/{tmid}/ptmsubphase  /transformations/{tmid}/ptmsubphase  /transformations/{tmid}/transformationphase  /transformations/{tmid}/transformationphase  /transformations/{tmid}/transformationsubphasedetails  /transformations/{tmid}/integration-retry  /transformations/{tmid}/processes  /transformations/{tmid}/processes  /transformations/{tmid}/processes  /transformations/{tmid}/processes  /transformations/{tmid}/connectordiscoverystatus  /transformations/{tmid}/connectordiscoverystatus  /transformations/ftmid}/connectordiscoverystatus  /transformations/ftmid}/connectordiscoverystatus  /transformations/ftmid}/connectordiscoverystatus  /transformations/ftmid}/connectordiscoverystatus  /transformations/ftmid}/connectordiscoverystatus  /transformations/ftmid}/connectordiscoverystatus  /transformations/ftmid}/connectordiscoverystatus  /transformations/ftmid}/connectordiscoverystatus  /transformations/ftmid/connectordiscoverystatu | PUT    | /transformations/{tmid}/clearimmediateintegrationactio           | n Clear a transformation's immediate integration action                              |
| /transformations/{tmid}/ptmsubphase  Update the transformation PTM sub-phase of an existing transformation  Put /transformations/{tmid}/transformationphase  Update the transformation sub-phase of an existing transformation  Put /transformations/{tmid}/transformationsubphasedetails  Update the transformation sub-phase detail (additional information)  Put /transformations/{tmid}/integration-retry  Set the integration retry value  GET /transformations/{tmid}/processes  Get all processes for a transformation  POST /transformations/{tmid}/connectordiscoverystatus  Remove a connector discovery status object from a transformation  GET /transformations/{tmid}/connectordiscoverystatus  Get discovery status of connectors for a transformation  PUT /transformations/{tmid}/connectordiscoverystatus  Set the discovery status for a connector  POST /transformations/{tmid}/runreachability  Notify other connectors to try to run reachability for a transformation  POST /transformations/{tmid}/setreachability  Set the reachability for a connector to a workload                                                                                                    | POST   | /transformations/importissues                                    | Get a list of import issues for a new transformation                                 |
| /transformations/{tmid}/transformationphase  Update the transformation sub-phase of an existing transformation  Put /transformations/{tmid}/transformationsubphasedetails  Update the transformation sub-phase detail (additional information)  Put /transformations/{tmid}/integration-retry  Set the integration retry value  Get /transformations/{tmid}/processes  Get all processes for a transformation  Post /transformations/{tmid}/connectordiscoverystatus  Remove a connector discovery status object from a transformation  Get /transformations/{tmid}/connectordiscoverystatus  Get discovery status of connectors for a transformation  Put /transformations/{tmid}/connectordiscoverystatus  Set the discovery status for a connector for a transformation  Put /transformations/{tmid}/runreachability  Notify other connectors to try to run reachability for a connector to a workload                                                                                                    | PUT    | /transformations/{tmid}/transformationsubphase                   | Update the transformation phase of an existing transformation                        |
| Put /transformations/{tmid}/transformationsubphasedetails  Update the transformation sub-phase detail (additional information)  Put /transformations/{tmid}/integration-retry  Set the integration retry value  Get /transformations/{tmid}/processes  Get all processes for a transformation  Post /transformations/{tmid}/processes  Create a new process for a transformation  OELETE /transformations/{tmid}/connectordiscoverystatus  Remove a connector discovery status object from a transformation  Fut /transformations/{tmid}/connectordiscoverystatus  Get discovery status of connectors for a transformation  Put /transformations/{tmid}/connectordiscoverystatus  Set the discovery status for a connector  Post /transformations/{tmid}/runreachability  Notify other connectors to try to run reachability for a transformation  Post /transformations/{tmid}/setreachability  Set the reachability for a connector to a workload                                                                                                    | PUT    | /transformations/{tmid}/ptmsubphase                              | Update the transformation PTM sub-phase of an existing transformation                |
| /transformations/{tmid}/processes  Get all processes for a transformation  POST /transformations/{tmid}/processes  Create a new process for a transformation  DELETE /transformations/{tmid}/connectordiscoverystatus  Remove a connector discovery status object from a transformation  GET /transformations/{tmid}/connectordiscoverystatus  Get discovery status of connectors for a transformation  PUT /transformations/{tmid}/connectordiscoverystatus  Set the discovery status for a connector  POST /transformations/{tmid}/runreachability  Notify other connectors to try to run reachability for a transformation  POST /transformations/{tmid}/setreachability  Set the reachability for a connector to a workload                                                                                                    | PUT    | /transformations/{tmid}/transformationphase                      | Update the transformation sub-phase of an existing transformation                    |
| /transformations/{tmid}/processes  /transformations/{tmid}/processes  /transformations/{tmid}/processes  /transformations/{tmid}/connectordiscoverystatus  /transformations/{tmid}/connectordiscoverystatus  /transformations/{tmid}/connectordiscoverystatus  /transformations/{tmid}/connectordiscoverystatus  /transformations/{tmid}/connectordiscoverystatus  /transformations/{tmid}/connectordiscoverystatus  /transformations/{tmid}/connectordiscoverystatus  /transformations/{tmid}/runreachability  /transformations/{tmid}/setreachability  /transformations/{tmid}/setreachability  /transformations/{tmid}/setreachability  /transformations/{tmid}/setreachability  /transformations/{tmid}/setreachability  /transformations/{tmid}/setreachability  /transformations/{tmid}/setreachability  /transformations/{tmid}/setreachability  /transformations/{tmid}/setreachability  /transformations/{tmid}/setreachability  /transformations/{tmid}/setreachability  /transformations/{tmid}/setreachability  /transformations/{tmid}/setreachability                                                                                                    | PUT    | $/ transformations / \{tmid\} / transformation subphase details$ | Update the transformation sub-phase detail (additional information)                  |
| /transformations/{tmid}/processes  Create a new process for a transformation  PUT /transformations/{tmid}/connectordiscoverystatus  Create a new process for a transformation  Remove a connector discovery status object from a transformation  Get discovery status of connectors for a transformation  PUT /transformations/{tmid}/connectordiscoverystatus  Cet the discovery status for a connector  POST /transformations/{tmid}/runreachability  Notify other connectors to try to run reachability for a transformation  POST /transformations/{tmid}/setreachability  Set the reachability for a connector to a workload                                                                                                    | PUT    | /transformations/{tmid}/integration-retry                        | Set the integration retry value                                                      |
| Transformations/{tmid}/connectordiscoverystatus  Remove a connector discovery status object from a transformation  /transformations/{tmid}/connectordiscoverystatus  Get discovery status of connectors for a transformation  /transformations/{tmid}/connectordiscoverystatus  Set the discovery status for a connector  /transformations/{tmid}/runreachability  Notify other connectors to try to run reachability for a transformation  /transformations/{tmid}/setreachability  Set the reachability for a connector to a workload                                                                                                    | GET    | /transformations/{tmid}/processes                                | Get all processes for a transformation                                               |
| /transformations/{tmid}/connectordiscoverystatus  /transformations/{tmid}/connectordiscoverystatus  /transformations/{tmid}/connectordiscoverystatus  Set the discovery status for a connector  /transformations/{tmid}/runreachability  Notify other connectors to try to run reachability for a transformation  /transformations/{tmid}/setreachability  Set the reachability for a connector to a workload                                                                                                    | POST   | /transformations/{tmid}/processes                                | Create a new process for a transformation                                            |
| PUT /transformations/{tmid}/connectordiscoverystatus  Set the discovery status for a connector  POST /transformations/{tmid}/runreachability  Notify other connectors to try to run reachability for a transformation  POST /transformations/{tmid}/setreachability  Set the reachability for a connector to a workload                                                                                                    | DELETE | /transformations/{tmid}/connectordiscoverystatus                 | Remove a connector discovery status object from a transformation                     |
| /transformations/{tmid}/runreachability  Notify other connectors to try to run reachability for a transformation  /transformations/{tmid}/setreachability  Set the reachability for a connector to a workload                                                                                                    | GET    | /transformations/{tmid}/connectordiscoverystatus                 | Get discovery status of connectors for a transformation                              |
| /transformations/{tmid}/setreachability                                                                                                    | PUT    | /transformations/{tmid}/connectordiscoverystatus                 | Set the discovery status for a connector                                             |
|                                                                                                    | POST   | /transformations/{tmid}/runreachability                          | Notify other connectors to try to run reachability for a transformation              |
| POST /transformations/{tmid}/match Notify other connectors to try to match a transformation                                                                                                    | POST   | /transformations/{tmid}/setreachability                          | Set the reachability for a connector to a workload                                   |
|                                                                                                    | POST   | /transformations/{tmid}/match                                    | Notify other connectors to try to match a transformation                             |

Expand an operation to view the following information about the operation:

- Query method (GET, POST, PUT)
- Model schema
- Query parameters (as appropriate)
- Request definition and limitations
- Response format
- Response language support (JSON)

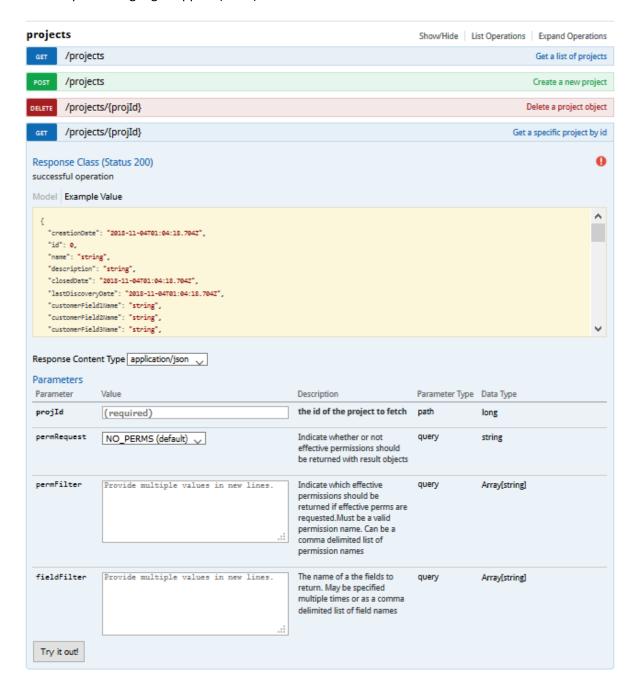

Most operations will have parameters that refine the query. An expanded operation view includes a list of parameters, the default values for them, and a brief description of the parameter. The following example shows the parameters for a /project query.

| Parameters   |                                       |                                                                                                    |                |               |
|--------------|---------------------------------------|----------------------------------------------------------------------------------------------------|----------------|---------------|
| Parameter    | Value                                 | Description                                                                                                    | Parameter Type | Data Type     |
| offset       |                                       | The number of objects to skip<br>at the beginning of the entire<br>object set                                                                                                    | query          | integer       |
| limit        | 250                                   | The maximum number of objects to return. This number cannot be greater than 250                                                                                                    | query          | integer       |
| sortField    |                                       | name of the field to sort on                                                                                                    | query          | string        |
| sortOrder    |                                       | The sort order for the results                                                                                                    | query          | string        |
| searchString |                                       | Value to search for within the fields specified in searchField                                                                                                    | query          | string        |
| searchField  | Provide multiple values in new lines. | A field to search within for the<br>search string. May be specified<br>multiple times or as a comma<br>delimited list of search field<br>names                                                 | query          | Array[string] |
| permRequest  | NO_PERMS (default) 🜷                  | Indicate whether or not<br>effective permissions should<br>be returned with result objects                                                                                                    | query          | string        |
| permFilter   | Provide multiple values in new lines. | Indicate which effective<br>permissions should be<br>returned if effective perms are<br>requested. Must be a valid<br>permission name. Can be a<br>comma delimited list of<br>permission names | query          | Array[string] |
| fieldFilter  | Provide multiple values in new lines. | The name of a the fields to<br>return. May be specified<br>multiple times or as a comma<br>delimited list of field names                                                                       | query          | Array[string] |

#### **Trying Queries**

You can try an API to generate the proper command. Specify values for any required parameters, then click Try it out.

The following example shows the  $/ {\tt types}$  operation that does not have parameters.

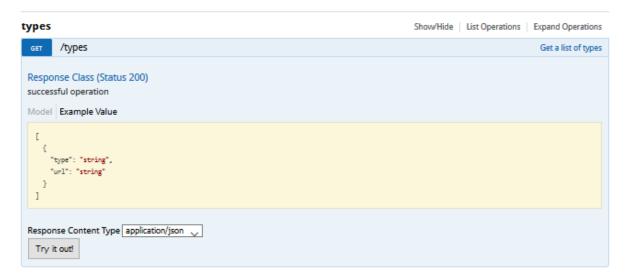

Click **Try it out!** to generate the corresponding query as a Curl command and an HTTP request URL It also includes the command response body, code, and headers.

```
Curl
  curl -X GET --header 'Accept: application/json' 'https://151.155.187.71:8183/restapi/types'
Request URL
  https://151.155.187.71:8183/restapi/types
Response Body
    Ε
          "type": "Architecture",
         "url": "https://151.155.187.71:8183/restapi/architectures"
          "type": "DiskCopyMethod",
          "url": "https://151.155.187.71:8183/restapi/diskcopymethods"
          "type": "Health",
          "url": "https://151.155.187.71:8183/restapi/healths"
          "type": "MigrationServerType",
          "url": "https://151.155.187.71:8183/restapi/migrationservertypes"
          "type": "OSFamily",
Response Code
Response Headers
  {
   "content-length": "1019",
   "content-type": "application/json",
   "server": "Jetty(9.3.20.v20170531)*,
   "-t-i-t-transport-security": "max-ag
     server: "Jetty(9.5.20.v20170531)",
"strict-transport-security": "max-age=2592000; includeSubDomains",
"vary": "Accept-Encoding, User-Agent",
"x-content-type-options': "nosniff",
"x-frame-options": "SAMEORIGIN",
"x-rss-protection": "1"
```

#### **HTTP Status Codes**

PlateSpin Transformation Manager uses standard HTTP Status Codes to indicate the status of the executed operations. The available status codes are described by RFC 7231 (http://tools.ietf.org/html/rfc7231#section-6) and in the IANA HTTP Status Code Registry (http://www.iana.org/assignments/http-status-codes/http-status-codes.xhtml).

#### **Generating a REST Client for the APIs**

PlateSpin Transformation Manager is compliant with the *OpenAPI Specification* (http://swagger.io/specification/), formerly known as the *Swagger RESTful API Documentation Specification*. You can use the open source Swagger Editor (http://editor.swagger.io) to generate a REST client in your language of choice.

- "PTM Client Used by PlateSpin Migrate Connector" on page 16
- "Generating a Custom PTM Client from the PTM REST API" on page 16

#### PTM Client Used by PlateSpin Migrate Connector

The PTM Client used by PlateSpin Migrate Connector is available in the ptmclient.zip file on the PlateSpin Transformation Manager Appliance in the <connector-path>\resources\ folder.

#### Generating a Custom PTM Client from the PTM REST API

The PTM REST API leverages the Swagger framework to present descriptions for its REST APIs. Swagger is built around the OpenAPI Specification (OAS). You can use Swagger tools to generate a client to "talk" to PTM. That is, your client sends a request to PTM and PTM responds with the requested information. Swagger supports a variety of programming languages.

The PTM RESTAPI interface is available on your PTM server at the following URL:

http://<your-ptmserver-ip-address-or-fqdn>:8082/restapi

For example: http://10.10.10.10:8082/restapi

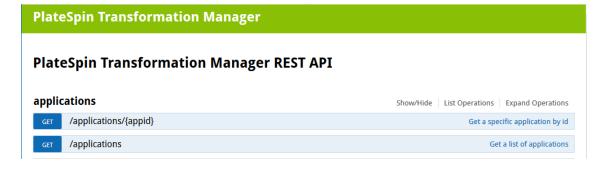

#### The basic workflow for generating a PTM client:

1 In a web browser, go to

http://<your-ptmserver-ip-address-or-fqdn>:8082/restapi/swagger.json

2 Click Raw Data to expand the code.

```
JSON
       Raw Data
                  Headers
Save Copy Pretty Print
 "swagger": "2.0",
 "info": {
   "version": "1.1.1",
   "title": "PlateSpin Transformation Manager REST API"
 },
 "basePath": "/restapi",
 "tags": [
     "name": "applications"
   },
   {
      "name": "batches"
   },
   {
     "name": "connectors"
   },
   {
     "name": "credentials"
   },
   {
      "name": "environments"
   },
```

- **3** Click **Copy** to save the information to your computer clipboard.
- 4 In a web browser, go to the Swagger Editor website at http://editor.swagger.io.
- 5 In the Swagger Editor toolbar, select File > Clear editor.
- 6 Right-click in the editing panel on the left, then click Paste to insert the information you copied.
- 7 Click OK to agree to convert the code from JSON to YAML.

The PlateSpin Transformation Manager REST API with REST commands and syntax display in the right panel.

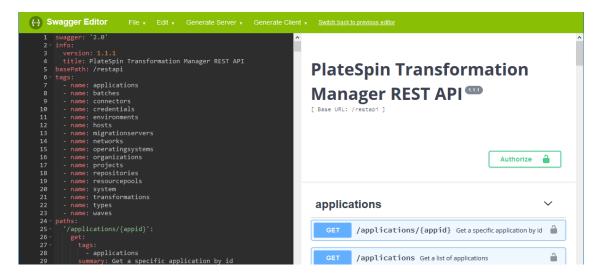

- This is the same type of information displayed when you visit the REST API location on your PlateSpin Transformation Manager server at http://<your-ptmserver-ip-address-or-fqdn>:8082/restapi.
- **8** In the Swagger Editor toolbar, select **Generate Client > Python** to download a client written in Python.
  - Our example code is written in Python. Swagger Editor supports over 50 other languages that you can use for the client interface you develop.
- 9 In the pop-up dialog, select Save File then click OK to save the a ZIP file that contains the generated Python client (python-client-generated.zip).

## **7** Components

The developer documentation presented in the /restapi location provides information about how to use the various product components. Refer to the product documentation for information about the concepts each represents.

**Table 2-1** Conceptual Descriptions for Product Components

| Component        | For a conceptual description, see the following:              |
|------------------|---------------------------------------------------------------|
| applications     | "About Applications" in the PTM User Guide.                   |
| batches          | "About Batches" in the PTM User Guide.                        |
| cloudlocations   | "About Azure Cloud Locations" in the PTM User Guide.          |
| clusterhosts     | "About VMware Cluster Hosts" in the PTM User Guide.           |
| clusters         | "About VMware Clusters" in the PTM User Guide.                |
| connectors       | "PlateSpin Migrate Connector" in the PTM Installation Guide.  |
| credentials      | "About Waves" in the PTM User Guide.                          |
| credentials      | "About Credentials Resources" in the PTM User Guide.          |
| dependencies     | Not available in the current release.                         |
| encryptionkeys   | "About AWS Encryption Keys" in the PTM User Guide.            |
| environments     | "About Environment Resources" in the PTM User Guide.          |
| iamroles         | "About AWS IAM Roles" in the PTM User Guide.                  |
| keypairs         | "About AWS Key Pairs" in the PTM User Guide.                  |
| migrationservers | "About Migration Server Resources" in the PTM User Guide.     |
| networks         | "About Network Resources" in the PTM User Guide.              |
| operatingsystems | "About Operating System Types" in the PTM Installation Guide. |
| organizations    | "About Organizations" in the PTM Installation Guide.          |
| placementgroups  | "About AWS Placement Groups" in the PTM User Guide.           |
| platforms        | "About Platforms" in the PTM User Guide.                      |
| preimages        | Not available in the UI.                                      |
| processes        | Not available in the UI.                                      |
| projects         | "About Projects" in the PTM User Guide.                       |
| repositories     | "About Datastore Resources" in the PTM User Guide.            |
| resourcegroups   | "About Resource Group Resources" in the PTM User Guide.       |

| Component       | For a conceptual description, see the following:   |
|-----------------|----------------------------------------------------|
| resourcelimits  | Not available in the UI.                           |
| securitygroups  | "About AWS Security Groups" in the PTM User Guide. |
| subnets         | "About Subnet Resources" in the PTM User Guide.    |
| system          | Not available in the UI.                           |
| transformations | "About the Workload Dialog" in the PTM User Guide. |
| types           | Chapter 4, "Types," on page 25                     |
| waves           | "About Waves" in the PTM User Guide.               |

## **3** States and Sub-States

The Transformation Update API accepts sub-states from the PlateSpin Migrate Server, as shown in Table 3-1. The reported sub-state appears in the Status column of the Workloads list. A Warning condition overrides the display of the sub-state.

Table 3-1 Sub-states Reported through the Transformation Update API from the PlateSpin Migrate Server

| Transformation Sub-State             | Description                                                                                                    |
|--------------------------------------|----------------------------------------------------------------------------------------------------|
| MIGRATE_SERVER_NOT_CONFIGURED        | The PlateSpin Migrate Server is not yet available on the replication network.                                                       |
| NOT_CONFIGURED                       | The PlateSpin Migrate Server does not know about the workload.                                                                      |
| DISCOVERING_WL                       | The PlateSpin Migrate Server has been told to go discover one of our workloads (2 to 15 minutes).                                   |
| WL_DISCOVERED                        | The PlateSpin Migrate Server has finished the workload discovery process.                                                           |
| DISCOVER_TARGET_HOST                 | The PlateSpin Migrate Server does not yet have the information for the target host. Discovery is in progress.                       |
| DISCOVER_WAIT                        | The target host is a physical machine. The user needs to insert the LRD CD and register the host with the PlateSpin Migrate Server. |
| TARGET_HOST_DISCOVERED               | The PlateSpin Migrate Server has the necessary information for the target host.                                                     |
| MIGRATE_SERVER_INSUFFICIENT_LICENSES | The PlateSpin Migrate Server has no license available to configure this workload.                                                   |
| WL_NOT_CONFIGURED                    | The PlateSpin Migrate Server has discovered the workload, but the destination workload details have not yet been defined.           |
| CONFIGURE_FAILED                     | Failure occurred while configuring the workload in the PlateSpin Migrate Server.                                                    |
| PREPARE_FAILED                       | Failure occurred while preparing the migration environment to begin replicating the workload.                                       |
| READY_TO_REPLICATE                   | All discovery work for the workload is complete. The PlateSpin Migrate Server is waiting to perform the first full replication.     |
| INITIAL_REPLICATION                  | The PlateSpin Migrate Server is performing the first, full replication of the workload. This might take many hours to complete.     |

| Transformation Sub-State     | Description                                                                                                    |  |  |
|------------------------------|----------------------------------------------------------------------------------------------------|--|--|
| INCREMENTAL_REPLICATION      | The PlateSpin Migrate Server is performing a smaller, incremental replication of the workload. Incremental replications can occur only after a successful full replication.           |  |  |
|                              | Incremental replications are fast for Block and Block with Driver disk copy methods. Incremental replications for the File disk copy method might take as long as a full replication. |  |  |
| INCREMENTAL_REPLICATION_WAIT | The PlateSpin Migrate Server cannot perform incremental replications while the workload is in the Pre-Cutover Testing state.                                                          |  |  |
| CUTOVER_IN_PROGRESS          | The cutover process has started. The process can take between 5 minutes and several hours.                                                                                            |  |  |
| CUTOVER_FAILED               | The cutover process failed. This is a severe error.                                                                                                    |  |  |

Figure 3-1 Migration States that Trigger Warnings in PTM

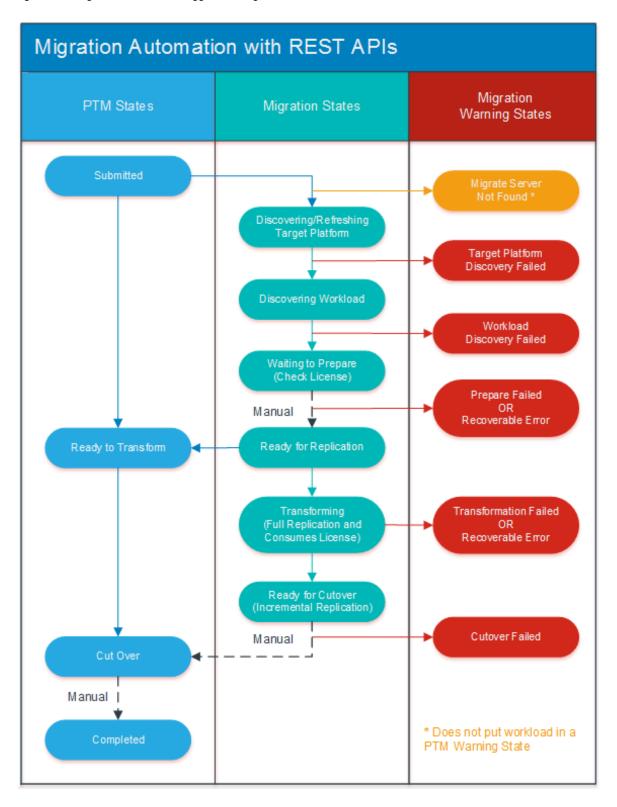

## 4 Types

These APIs present information about the supported types for a variety of components.

Table 4-1

| Туре                    | Menu Location in the Web Interface or Bulk Import Spreadsheet                                              |
|-------------------------|----------------------------------------------------------------------------------------------------|
| Architectures           | Configuration > Operating Systems > Create > Architecture                                                  |
|                         | Configuration > Operating Systems > [Select OS] > Edit > Architecture                                      |
| Disk Copy Methods       | Planning > Workloads > Bulk Edit > Disk Copy Method                                                        |
|                         | Planning > Workloads > [Select workload] > Edit > Transformation<br>Plan > Edit > Disk Copy Method         |
| Healths                 | Planning > Workloads > Advanced Search > Health                                                            |
| Migration Server Type   | Resources > Migration Servers > Create                                                                     |
|                         | Resources > Migration Servers > Edit                                                                       |
| OS Family               | Configuration > Operating Systems > Create                                                                 |
|                         | Configuration > Operating Systems > Edit                                                                   |
| Transformation Method   | Planning > Workloads > Bulk Edit > Transform Method                                                        |
|                         | Planning > Workloads > Edit > Transformation Plan > Edit > Transformation Method                           |
| Transformation Phase    | Planning > Workloads > Bulk Status Change > Next Phase                                                     |
|                         | Planning > Workloads > [Select workload] > Edit > [Next Phase buttons]                                     |
| Transformation SubPhase | Planning > Workloads > [Select workload] > Advanced Search > Sub<br>Status                                 |
| User Roles              | Users > Create or Edit > Membership and Access                                                             |
| Volume Type             | Planning > Workloads > [Select workload] > Edit > Storage > Edit > Volumes > [Select volume] > Volume Type |